DoYourData File Eraser With Registration Code Free [Latest 2022]

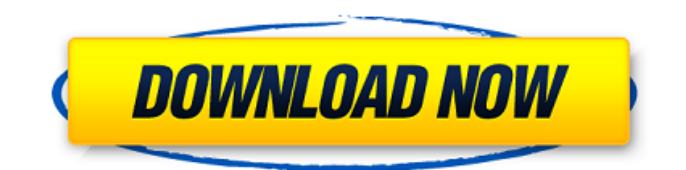

# **DoYourData File Eraser Crack+ License Keygen PC/Windows**

DoYourData File Eraser Full Crack is a powerful file eraser, which can remove files permanently from the hard drive of your PC.There are four modes available. It can overwrite files( all 4), overwrite first, overwrite second and overwrite third. Furthermore,DoYourData File Eraser has "Survival Recovery" function for your advantage. It recovers all files, even you have overwrote them completely. If the recovery function fails, it outputs a report about the failed attempts, and let you do the recovery yourself.It is a safe and high quality software. It is free to use and has no ads. Safe - Secure - Fast Download The Free Trial Version 1st of all, if you want to download DoYourData File Eraser you need to be aware of its limitations. It is totally free to use and all the features are intact but for the free period. DoYourData File Eraser - a great file eraser. In this article you will find how to erase data from hard drive. The erasing process will be similar to the one used by your antivirus to completely erase a file. The method used by antivirus scanners, goes as follows: Once the data is copied to a different partition, the antivirus software begins its execution. It replaces the file's data with random values.This in effect erases the file without affecting the file's structure. This is what you want! Also I will talk about file overwriting, it is usually a file's primary way of erasing. However, there are several methods to erase your files. How to erase data from a hard drive You can use a program called DoYourData File Eraser. This is the best way to be sure that your deleted files are permanently gone and nobody can recover them. DoYourData File Eraser is a powerful tool, that can erase files permanently from your hard drive.You can make use of this simple-to-use file eraser on all types of storage media: Internal hard drives, USB drives, digital cameras or even other portable drives. Version History 1.1: (30/12/15) Made a big change. Updated to win10 1511, and it seems that the memory eraser is not working as intended. If you update now, it will crash at reboot. Sorry! Will address this when I get more time 1.0: (26/11/

#### **DoYourData File Eraser Crack Keygen Latest**

---------------------------------- DoYourData File Eraser is a tool that helps make the data recovery process much easier. Here we offer you the chance to easily erase your data from both internal and external storage spaces. We aim to make this a user friendly application that can be used by everyone. So here it comes. We are offering an intuitive interface and function. Do you remember the file form to get to the function? The settings wheel is the right concept to help you erase the data. Our application can help you erase the data of all types. We make sure that your data is really hidden on your storage. You know the data you erase is totally erased, after that, we can recover the free space. So don't let the data get away. Features: - Four Erasure methods. - NoRestore - After erasing the data with this system, users do not need to restore the content. - Recovers free space and prevents data from being recovered. - Easy to operate. - Powerful. - Secure. - User friendly. DoYourData File Eraser User Guide: ---------------------------------- You can view the file information. You can see the file entry information. You can see the file entry information. You can see the file entry information. You can see the file entry information. You can choose one of the four methods from the settings wheel. You can choose one of the four methods from the settings wheel. You can choose one of the four methods from the settings wheel. You can choose one of the four methods from the settings wheel. You can choose one of the four methods from the settings wheel. You can search the file on your hard drive. You can search the file on your hard drive. You can choose to erase the file you want to erase on your external storage. You can choose to erase the file you want to erase on your external storage. You can choose to erase the file you want to erase on your external storage. You can choose to erase the file you want to erase on your external storage. You can choose whether to free up space in the process of erasing. You can choose whether to free up space in the process of erasing. You can choose whether to free up space in the process of erasing. You can choose the overwrite round. You can choose the overwrite round. You can choose the overwrite round. You can choose the overwrite round. You can choose the overwrite round. You can choose the 09e8f5149f

# **DoYourData File Eraser Crack + Keygen Full Version [Win/Mac]**

Perform powerful wipe from the data center. Works with internal and external drives. Erase the original file without any trace of the original one. Key Features: • No trace files left • Dozens of overwrites make it more safer and harder to recover • Strong against the ransomware • Works on both 32-bit and 64-bit operating systems • Erase the original file and the overwrites Note: Please backup your important data and documents before operation, as the result of overwrites is unpredictable. To get the license key, please go to: Get DoYourData for Windows now! Notes: 1. This key works ONLY for computers that run Windows. 2. This key is a single-use license key, meaning that the license key can only be used once. Therefore, make sure that the computer is running when you try to license the software. 3. The license key of DoYourData File Eraser 6.0 can only be used to activate 1-year free upgrade. Tick the box to automatically generate a license key. Like most free programs, DoYourData File Eraser is absolutely free but the developers put effort into the crafting of an all-around great product. Security can never be taken for granted. Even if you delete the originals of the files you want to delete, there might still be traces left behind. Does this sound familiar? DoYourData File Eraser can help you get rid of those remnants. Not only can it wipe the originals from the memory of your computer, but you can also overwrite them with file-generating data like random numbers and letters. Aside from that, the program can achieve a 5-minute wipe for each file as well as activate a maxed-out overwrite for up to 60 files at a time. This makes it an automatic overwriter in a way. You can wipe the originals from your system, or, if you want, you can delete them and be done with it. You can run the program with or without an Internet connection. It doesn't matter if you're connected or disconnected at that moment; DoYourData File Eraser will still function just fine. The program's interface is straightforward, clean, and just as well-designed as the rest of the program. There are no menus that plague you, no hidden options and no other complicated features that will put you to sleep. The interface is very

### **What's New In DoYourData File Eraser?**

- A simple and clean interface, which can provide easy-to-use and visual tools and functions - Completely transparent when working to remove all your data - Backup before using, and then use the backup to restore in case something happens - Remove ANY files, including those on RAM, flash memory and internal/external storage - Works on both internal and external drives, so if you cannot figure out how to erase your data on internal drives, DoYourData File Eraser can remove it from anywhere else. - You are actually given free access to the removal functions and settings of our erasing tools. - FREE version allows you to remove ONE file from your Windows drive, and FREE version has the function of the Free version. The Free version allows you to remove files from your Windows drive in order to recover them in case something happens. - The Free version is safe and reliable, and you can remove many files from your Windows drive without problems. 8.4 Ratings 5 8 4 3 2 1 10 Usefulness4 Ease of use4 Product5 Customer support5 Value for money4 Overall10 Posted on 01/07/2016 by Mark Do Your Data File Eraser Review I have two computers and I use both for work. When I use the second computer to backup all my work and data, I use Do Your Data File Eraser. It has some bugs, but the support team solved them very fast, thank you!! Well done!! Do Your Data File Eraser Review 5 Posted on 05/11/2015 by James Do Your Data File Eraser Review Very Useful Do Your Data File Eraser Review 5 Posted on 08/15/2014 by Andy Do Your Data File Eraser Review Easy to Use, fast erasing. Do Your Data File Eraser Review 5 Posted on 09/17/2013 by Justin Do Your Data File Eraser Review Good removal Do Your Data File Eraser Review 5 Posted on 08/03/2013 by. Do Your Data File Eraser Review Do Your Data File Eraser Review 5 Posted on 02/05/2013 by. Do Your Data File Eraser

# **System Requirements For DoYourData File Eraser:**

Supported Formats: MPEG2, MOV, AVI Hardware Requirements: CPU: Intel Core 2 Duo 2.0 GHz (Sandy Bridge) or equivalent RAM: 2 GB Video RAM: 4 GB Video Card: NVIDIA GeForce GTX 260 / ATI Radeon HD 3870 / Intel HD Graphics 4000 Stereo Audio: Dolby Digital TrueHD, AC3, or DTS Core Software Requirements: OS: Windows 7, Vista, XP or higher DVD/CD: Version 4.7 or higher, VC

Related links:

<https://wakelet.com/wake/MsCfzeFC4QVD2kCCrOhcT>

<https://cine-africain.com/garleli/merge-mt4-reports-crack-download-updated-2022/>

http://www.visitmenowonline.com/upload/files/2022/06/Ls9wnj6zCvIHiOV3thW2\_08\_2a08f35149f6ffbb921a5f5ec931dd56\_ [file.pdf](http://www.visitmenowonline.com/upload/files/2022/06/Ls9wnj6zCvIHiQV3thW2_08_2a08f35149f6ffbb921a5f5ec931dd56_file.pdf)

<https://sjbparishnaacp.org/2022/06/08/istonsoft-pdf-merger-product-key-free/>

<https://yuriykononov607.wixsite.com/keyratebor/post/pa-server-monitor-free-crack-with-key-download>

<https://www.surfcentertarifa.com/mfx-velocity-releaser-crack-mac-win/>

<https://marketstory360.com/news/13494/osmosis-crack-license-keygen-for-pc/>

[https://aucook.ru/wp-content/uploads/2022/06/MerchanNet\\_License\\_Code\\_\\_Keygen\\_WinMac.pdf](https://aucook.ru/wp-content/uploads/2022/06/MerchanNet_License_Code__Keygen_WinMac.pdf)

[https://www.weactgreen.com/upload/files/2022/06/SifxM2u7UjxyDH1ttKYO\\_08\\_6cbdc1132eee911fc8512634d2dc59bf\\_file.](https://www.weactgreen.com/upload/files/2022/06/SifxM2u7UjxyDH1ttKYO_08_6cbdc1132eee911fc8512634d2dc59bf_file.pdf)

[pdf](https://www.weactgreen.com/upload/files/2022/06/SifxM2u7UjxyDH1ttKYO_08_6cbdc1132eee911fc8512634d2dc59bf_file.pdf)

<http://www.sweethomeslondon.com/?p=3437>

<https://guaraparadise.com/2022/06/08/c-snippets-for-visual-studio/>

<http://iapitb.org/?p=4374>

<https://bodhirajabs.com/fixwindowsupdate-crack-free-pc-windows/>

[https://paddock.trke.rs/upload/files/2022/06/Xdr5iqylgo9ftcnikOrY\\_08\\_6cbdc1132eee911fc8512634d2dc59bf\\_file.pdf](https://paddock.trke.rs/upload/files/2022/06/Xdr5iqylgo9ftcnikOrY_08_6cbdc1132eee911fc8512634d2dc59bf_file.pdf)

<http://www.top1imports.com/wp-content/uploads/2022/06/Unplugged.pdf>

<https://best-housing.nl/wp-content/uploads/2022/06/karsalv.pdf>

<https://halfin.ru/znow-desktop-decoration-crack-pc-windows/>

[http://fritec-doettingen.ch/wp-content/uploads/2022/06/Silicon\\_Labs\\_MCU\\_Production\\_Programmer.pdf](http://fritec-doettingen.ch/wp-content/uploads/2022/06/Silicon_Labs_MCU_Production_Programmer.pdf)

<https://www.aussnowacademy.com/carry-select-adder-crack-license-key-for-windows-latest-2022/>

https://www.realteqs.com/teqsplus/upload/files/2022/06/VIYYEvlTVEmUR5uYAdFR\_08\_64b4900d2f00876fe1158de967f404 [60\\_file.pdf](https://www.realteqs.com/teqsplus/upload/files/2022/06/VlYYEvlTVEmUR5uYAdFR_08_64b4900d2f00876fe1158de967f40460_file.pdf)